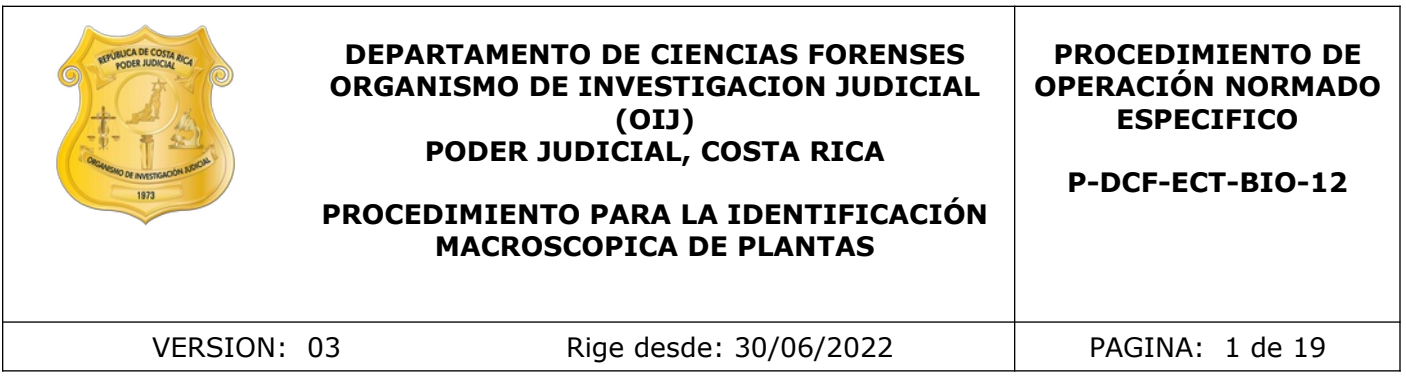

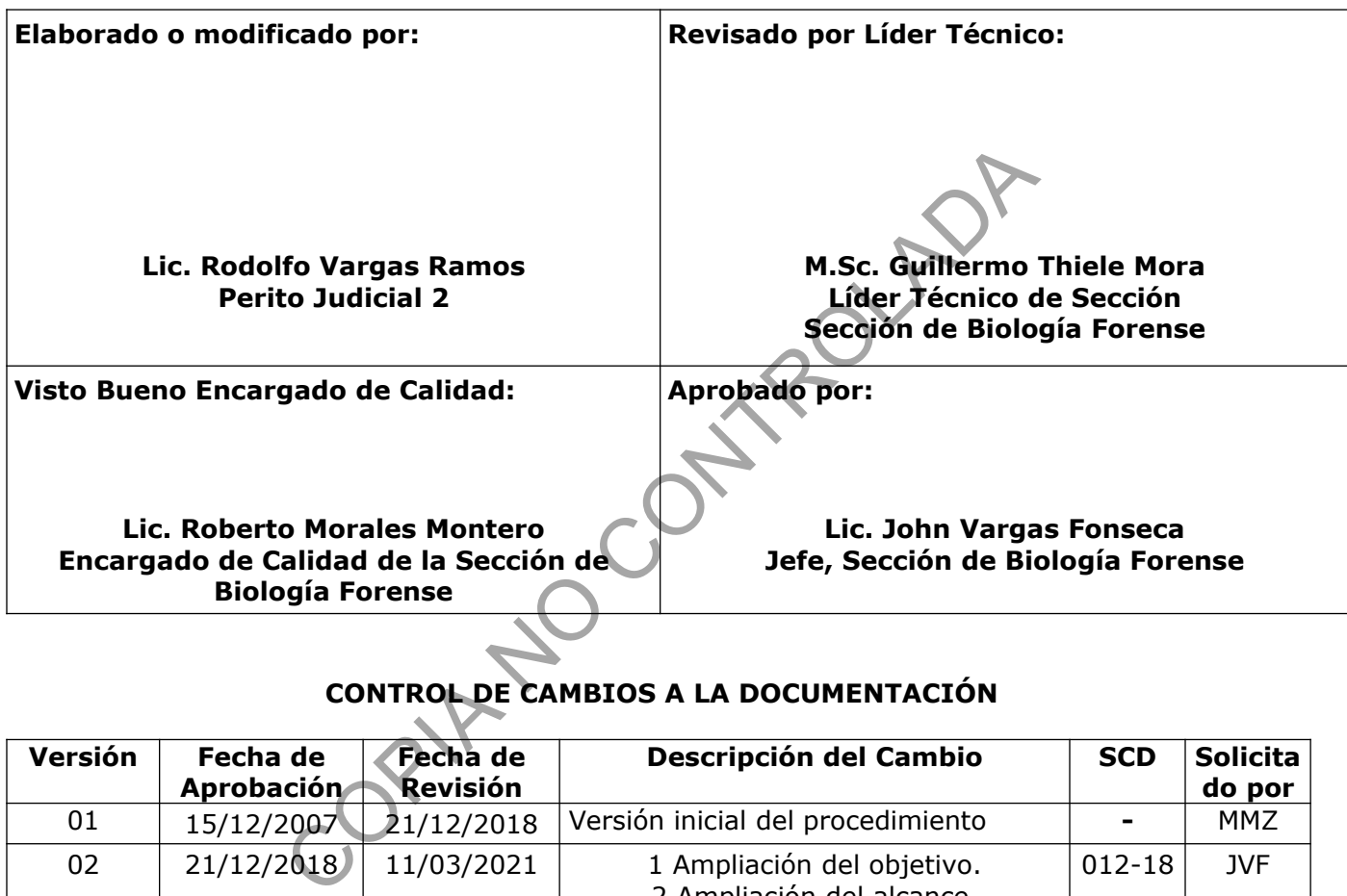

# **CONTROL DE CAMBIOS A LA DOCUMENTACIÓN**

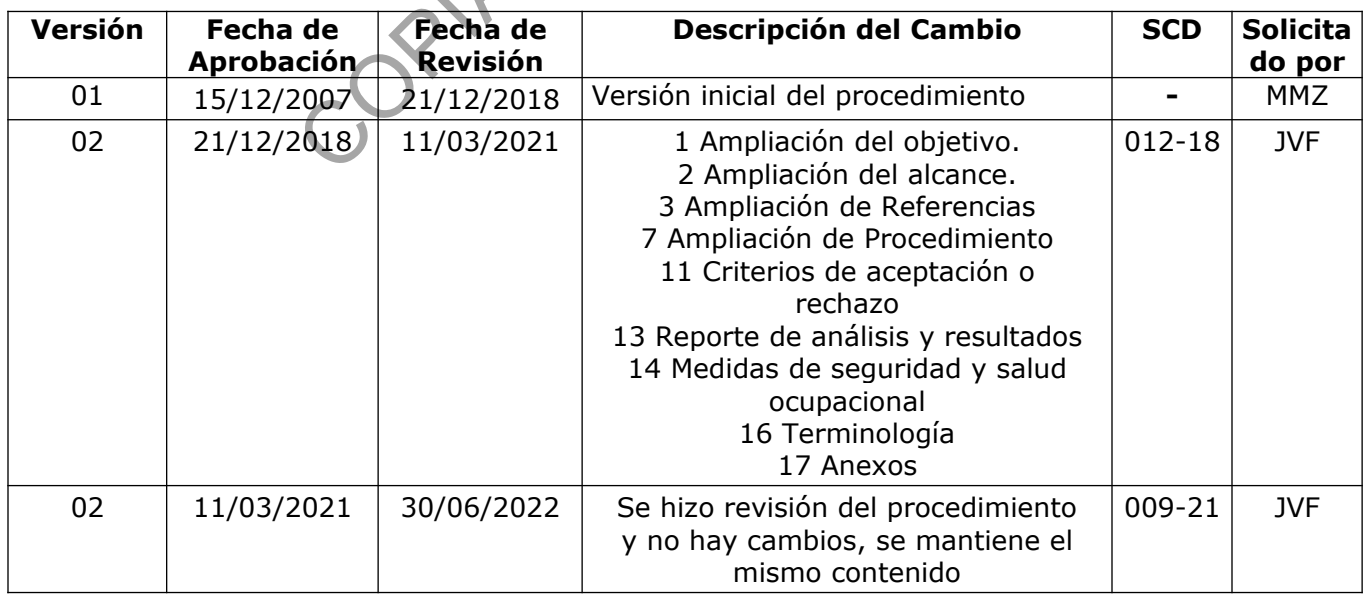

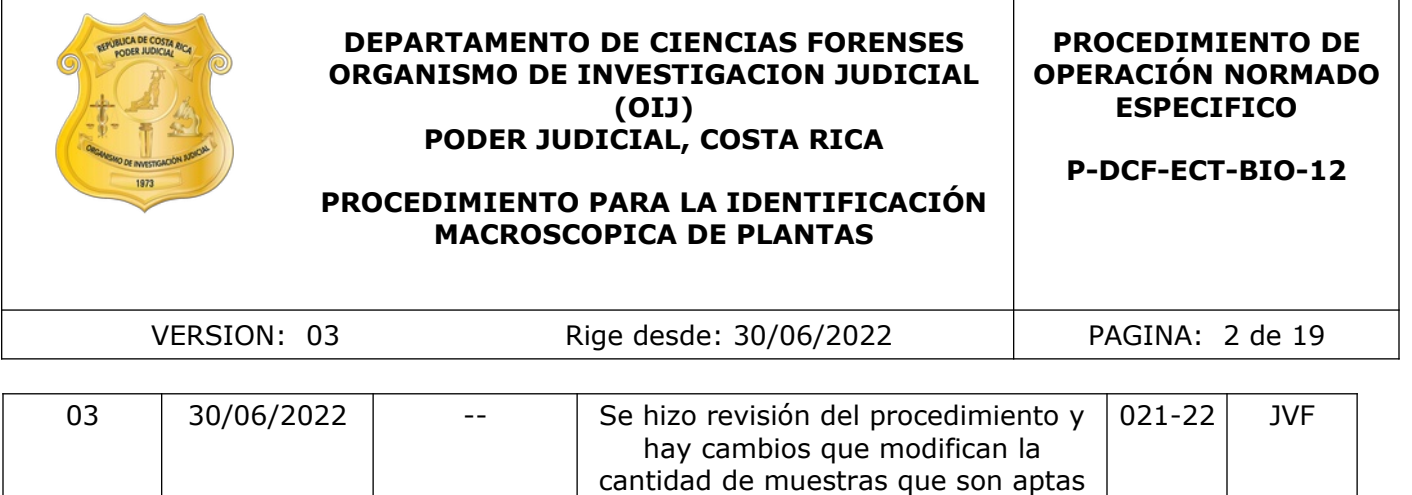

para análisis

## **ESTE PROCEDIMIENTO ES UN DOCUMENTO CONFIDENCIAL PARA USO INTERNO DEL DEPARTAMENTO DE CIENCIAS FORENSES SE PROHÍBE CUALQUIER REPRODUCCIÓN QUE NO SEA PARA ESTE FIN**

**La versión oficial digital es la que se mantiene en la ubicación que la Unidad de Gestión de Calidad defina. La versión oficial impresa es la que se encuentra en la Unidad de Gestión de Calidad. Cualquier otro documento impreso o digital será considerado como copia no controlada .** COPINATION CONTROL

P-DCF-GCG-JEF-001-R3, Versión 01 Emitido y Aprobado por Unidad de Gestión de Calidad

# **1 Objetivo:**

El objetivo de este PON es el de clasificar o determinar taxonómicamente las muestras botánicas (cuestionadas y patrones), relacionadas con algún hecho punible utilizando procedimientos usuales, para especímenes botánicos o estructuras vegetales que contengan características de interés taxonómico, que permitan la vinculación con escenarios donde se presume ocurrió un hecho delictivo, independientemente del tipo de delito que se persiga.

# **2 Alcance:**

El presente PON se utiliza para la identificación morfológica de muestras botánicas (plantas completas o partes de esta con características de interés taxonómico, tales como hojas completas, flores, frutos, semillas, etc.) a nivel de familia, género o especie, esto sujeto a que la muestra tenga las características que permitan esta identificación, busca normalizar un procedimiento sistemático tal, que logre que el análisis de evidencias botánicas se haga correctamente, sin comprometer su validez por un procedimiento impropio en la identificación. Esta identificación se concluye en el ámbito científico al momento de la obtención del nombre científico del genero o especie según lo permita la muestra. se utiliza para la identificación morfológica de muestras<br>
tes de esta con características de interés taxonomico,<br>
futos, semillas, etc.) a nivel de familia, género especie,<br>
a las características que permitan esta identif

## **3 Referencias**:

- Burger, W.C. (ed.). 1983. Flora Costaricensis. Fieldiana, Bot., n.s. 13.
- Burger, W.C. & Huft, M. (ed.). 1995. Flora Costaricensis. Fieldiana, Bot., n.s. 36.
- Burger, W.C. & Huft, M. (ed.). 1999. Flora Costaricensis. Fieldiana, Bot., n.s. 40. Guía de Listado de especies en la Base de Datos "BOT-BIO-RAAR", versión No. 1, 2005 de la Sección de Biología Forense.
- Guía de Listado de Literatura "BIBLIO-BOT-RAAR", versión 1, 2005, de la Sección de Biología Forense.
- Hammel, B.E., Grayum, M.H., Herrera, C. & Zamora, N. (eds.). 2003. Manual de Plantas de Costa Rica. Vol II. Monocotiledoneas (Agavaceae - Musaceae). Missouri Botanical Garden, U.S.A. 694 p.
- Hammel, B.E., Grayum, M.H., Herrera, C. & Zamora, N. (eds.). 2003. Manual de Plantas de Costa Rica. Vol III. Monocotiledoneas (Orchidaceae - Zingiberaceae). Missouri Botanical Garden, U.S.A. 884 p.
- Hammel, B.E., Grayum, M.H., Herrera, C. & Zamora, N. (eds.). 2004. Manual de Plantas de Costa Rica. Vol I. Introducción. Missouri Botanical Garden, U.S.A. 299 p.
- Hammel, B.E., Grayum, M.H., Herrera, C. & Zamora, N. (eds.). 2010. Manual de Plantas de Costa Rica. Vol V. Dicotiledóneas (Clusiaceae – Gunneraceae). Missouri Botanical Garden, U.S.A. 970 p.
- Hammel, B.E., Grayum, M.H., Herrera, C. & Zamora, N. (eds.). 2014. Manual de Plantas de Costa Rica. Vol VII. Dicotiledóneas (Picramniaceae – Rutaceae). Missouri Botanical Garden, U.S.A. 840 p.

P-DCF-GCG-JEF-001-R3, Versión 01 Emitido y Aprobado por Unidad de Gestión de Calidad

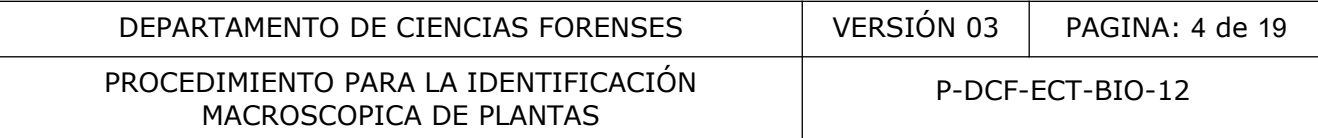

- Hammel, B.E., Grayum, M.H., Herrera, C. & Zamora, N. (eds.). 2015. Manual de Plantas de Costa Rica. Vol VI. Dicotiledóneas (Haloragraceae - Phytolaccaceae). Missouri Botanical Garden, U.S.A. 933 p.
- Hammel, B.E., Grayum, M.H., Herrera, C. & Zamora, N. (eds.). 2015. Manual de Plantas de Costa Rica. Vol VIII. Dicotiledóneas (Sabiaceae – Zygophyllaceae). Missouri Botanical Garden, U.S.A. 657 p.
- Montiel M. Introducción a la Flora de Costa Rica: Editorial Universidad de Costa Rica: Costa Rica, 1980.
- Quesada Q.F., Jiménez M.Q., Zamora V.N., et al. Árboles de la Península de Osa: Instituto Nacional de Biodiversidad, 1997.
- Rivera L. D. Botánica Sistemática Introductoria. EUNA. Heredia: Costa Rica, 1981. Sánchez, P.V., Poveda, L.J.A., Thor, J.A. 2014. Guía Dendrológica Costarricense. Herbario Juvenal Valerio, Heredia, Costa Rica. 230 p. Continente de la maria de la marca de la marca de la marca de la marca de la marca de la marca de la marca de la marca de la marca de la marca de la marca de la marca de la marca de la marca de la marca de la marca de la m

#### **4 Equipos y Materiales:**

#### **4.1 Equipos**

- Computadora con acceso a herbarios digitalizados (ver Anexo No. 1).
- Estereoscopio con lentes objetivo de 10X, marca Leica S8 APO o similar.
- Microscopio binocular de comparación, marca Leica CFM 2 o similar.

## **4.2 Materiales**

- Agujas de disección.
- Bisturí.
- Cajas de petri (vidrio o plástico).
- Claves dicotómicas para taxonomía vegetal.
- Colecciones físicas de herbarios nacionales (Museo Nacional, INBio, Universidad de Costa Rica, Universidad Nacional, Sección de Biología Forense).
- Colecciones de ejemplares virtuales de los herbarios digitalizados de Biología Forense
- Formulario Análisis Botánico.
- Hojas de papel
- Lupa 10x.
- Papeles de colores contraste.
- Pinzas de punta fina.
- Servilletas desechables.
- Sobres de papel.
- Tijeras.

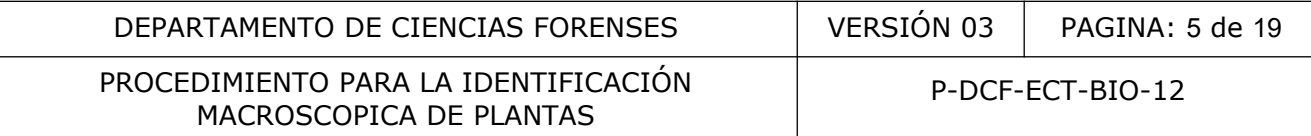

#### **5 Reactivos y Materiales de Referencia:**

Muestras vegetales identificadas en el Herbario Nacional de Costa Rica, Herbarios de la Universidad de Costa Rica, Herbarios de la Universidad Nacional de Costa Rica.

#### **6 Condiciones Ambientales:**

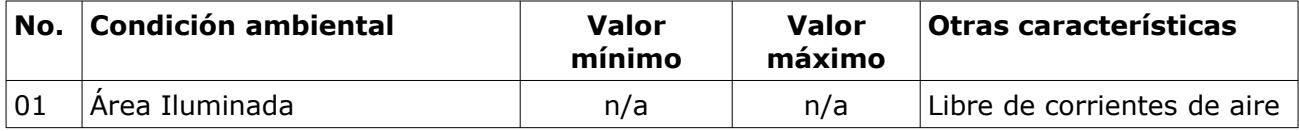

#### **7 Procedimiento:**

- **7.1** Tenga a mano claves dicotómicas en caso que la identificación se pueda realizar en el laboratorio, de igual manera se pueden tener muestras de herbario o las muestras patrón enviadas.
- **7.2** Asegúrese que el lugar en donde se realiza la identificación, este limpio (utilice para ello agua y servilletas desechables), iluminado y sin corrientes de aire.
- **7.3** Analice a nivel macroscópico, todas aquellas partes que la muestra presente (hojas, flores, frutos, semillas), primero para las muestras cuestionadas y posteriormente para las muestras patrón.
- **7.4** Separe, utilizando bisturí, las partes de la planta que se mencionan en el punto anterior (si es necesaria su observación bajo el estereoscopio, por ser estas estructuras muy pequeñas).
- **7.5** Analice las muestras vegetales pequeñas (para facilitar su observación al estereoscopio, coloque las estructuras de la planta en una Caja de Petri cuyo fondo este cubierto con papel de color contrastante). Se debe de tener claro que en caso de utilizar el estereoscopio, se debe anotar en el libro correspondiente a "Control de Uso de Equipo". to:<br>
ino claves dicotómicas en caso que la identificación se p<br>
de igual manera se pueden tener muestras de herbario o<br>
iue el lugar en donde se realiza la identificación, este lim<br>
lletas desechables), iluminado y sin cor
- **7.6** Separe las plantas en **Dicotiledóneas** (flores generalmente en partes de 4 ó 5 (rara vez 3) o espiraladas con el número de partes indefinido; hojas usualmente no envainadores basalmente, la venación principal generalmente pinnada o palmada (rara vez paralela), cotiledones generalmente 2; plantas herbáceas a leñosas, no a abundamente ramificadas) y **Monocotiledóneas** (flores generalmente en partes de 3 (rara vez 1, o en partes de 2 ó 4, pero nunca 5); hojas frecuentemente envainadoras basalmente, la venación principal generalmente paralela (rara vez pinnada o palmada), cotiledón generalmente 1, plantas herbáceas o, si leñosas, no o esparcidamente ramificadas).
- **7.7** Analice las Dicotiledóneas revisando las siguientes estructuras diagnósticas, para ubicar la familia a la que pertenece y refinar la búsqueda con las claves presentes en la literatura citada en este PON:
- **7.7.1 Domacios**; Annonaceae, Apocynaceae, Celastraceae, Combretaceae, Cornaceae, Euphorbiaceae, Icacinaceae, Lamiaceae, Lauraceae, Lythraceae, Malvaceae, Melastomataceae, Rubiaceae, Sapindaceae, Styracaceae, Violaceae, Vitaceae.
- **7.7.2 Espinas o aguijones** (presentes en troncos, ramitas, hojas, pecíolos o aréolas): Amaranthaceae, Apocynaceae, Araceae, Arecaceae, Berberidaceae, Boraginaceae, P-DCF-GCG-JEF-001-R3, Versión 01 Emitido y Aprobado por Unidad de Gestión de Calidad

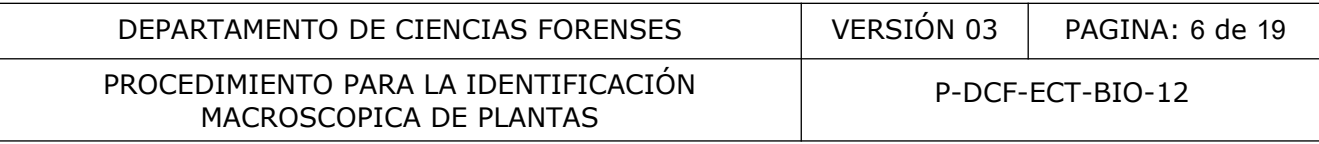

Cactaceae, Cannabaceae, Caricaceae, Cleomaceae, Combretaceae, Cyatheaceae, Dennstaedtiaceae, Euphorbiaceae, Fabaceae, Hydrophyllaceae, Malvaceae, Moraceae, Nyctaginaceae, Olacaceae, Phytolaccaceae, Polygalaceae, Polygonaceae, Rhamnaceae, Rosaceae, Rubiaceae, Rutaceae, Salicaceae, Sapindaceae, Sapotaceae, Solanaceae, Urticaceae, Verbenaceae, Zamiaceae.

- **7.7.3 Glándulas:** Acanthaceae, Apocynaceae, Asteraceae, Bignoniaceae, Calophyllaceae, Caricaceae, Chrysobalanaceae, Clusiaceae, Combretaceae, Cucurbitaceae, Dichapetalaceae), Dryopteridaceae, Ebenacea, Euphorbiaceae, Fabaceae, Gesneriaceae, Humiriaceae, Lamiaceae, Malpighiaceae, Malvaceae, Marcgraviaceae, Nyctaginaceae, Passifloraceae, Phyllanthaceae, Piperaceae, Poaceae, Rhamnaceae, Salicaceae, Schlegeliaceae, Thelypteridaceae, Vochysiaceae.
- **7.7.4 Puntos y/o líneas translúcidas:** Apocynaceae (puntuaciones negras en el envés de las láminas foliares de Lacmellea speciosa), Araceae (algunas especies de Anthurium tienen conspicuas puntuaciones negras por una o ambas superficies), Aristolochiaceae, Asteraceae, Celastraceae, Combretaceae, Convolvulaceae (puntuaciones negras en el envés de las láminas foliares de Ipomoea spp. y Stictocardia tiliifolia), Fabaceae, Hypericaceae, Marcgraviaceae, Myrtaceae, Primulaceae, Rutaceae, Rubiaceae, Salicaceae , Sapindaceae, Verbenaceae. **y/o líneas translúcidas:** Apocynaceae (puntuaciones neas foliares de Lacmellea speciosa), Araceae (algunas esponspicuas puntuaciones negras por una o ambas superfície<br>ane, Celastraceae, Combretaceae, Convolvulaceae (puntu
- **7.7.5 Tricomas Dendríticos:** Arecaceae, Actinidaceae, Araliaceae, Calophyllaceae, Connaraceae, Euphorbiaceae, Hypericaceae, Melastomataceae, Phyllanthacea, Sapotaceae; Solanaceae.
- **7.7.6 Tricomas Estrellados:** Araceae, Arecaceae, Actinidaceae, Asteraceae, Bignoniaceae, Boraginaceae, Calophyllaceae, Capparaceae, Clethraceae, Cyatheaceae, Dilleniaceae, Dryopteridaceae, Euphorbiaceae, Hymenophyllaceae, Icacinaceae, Lamiaceae, Loganiaceae, Malvaceae, Melastomataceae, Monimiaceae, Myristicaceae, Rutaceae, Salicaceae, Siparunaceae, Solanaceae, Thelypteridaceae, Zingiberaceae.
- **7.7.7 Tricomas Glandulares:** Acanthaceae, Asteraceae, Balsaminaceae, Cannabaceae, Caryophyllaceae, Cleomaceae, Combretaceae, Commelinaceae, Cucurbitaceae, Dennstaedtiaceae, Dryopteridaceae, Euphorbiaceae, Lamiaceae, Loasaceae, Nyctaginaceae, Oleandraceae, Oxalidaceae, Malvaceae, Melastomataceae, Polypodiaceae, Solanaceae, Thelypteridaceae.
- **7.7.8 Tricomas Gloquidios:** Apiaceae, Cactaceae, Malvaceae, Polygonacea.
- **7.7.9 Tricomas Lepidotos:** Annonaceae, Asteraceae, Bignoniaceae, Calophyllaceae, Capparaceae, Clethraceae, Dryopteridaceae, Euphorbiaceae, Malvaceae, Melastomataceae, Monimiaceae, Siparunaceae, Solanaceae.
- **7.7.10 Tricomas Medifijos:** Euphorbiaceae, Fabaceae, Icacinaceae, Malpighiaceae, Melastomataceae, Myristicaceae, Myrtaceae, Primulaceae, Sapotaceae, Vitaceae.
- **7.7.11 Tricomas Uncinados:** Amaranthaceae, Fabaceae, Maranthaceae, Poaceae.
- **7.8** Analice las monocotiledóneas revisando las siguientes estructuras diagnósticas, para ubicar la familia a la que pertenece y refinar la búsqueda con las claves presentes en la literatura citada en este PON:
- **7.8.1 Plantas acuáticas, enraizadas en la tierra o no, que flotan en la superficie del agua y con las hojas solitarias o en rosetones, o completamente sumergidas:** Lemnaceae, Araceae, Hydrocharitaceae, Pontederiaceae, Cyperaceae, Eriocaulaceae, Mayacaceae, Poaceae, Potamogetonaceae, Alismataceae, Limnocharitaceae.
- **7.8.2 Plantas terrestre, epilíticas, epifíticas o subacuáticas, enraizadas en la tierra o rocas, ramas o troncos, a veces en agua pero nunca flotantes en la superficie ni completamenta sumergidas:** Araceae, Cyclanthaceae, Bromeliaceae, Orchidaceae, Burmanniaceae, Convallariaceae, Commelinaceae.
- **7.8.3 Plantas con tallos largos, bejucos o escandentes sobre arbustos o árboles:** Dioscoreaceae, Arecaceae, Colchicaceae, Smilacaceae, Araceae, Cyclanthaceae, Asparagaceae, Alstroemeriaceae, Orchidaceae.
- **7.8.4 Plantas con tallos cortos a largos, erectas a tendidas en vegetación baja, pero no trepadoras:** Triuridaceae, Burmanniaceae, Orchidaceae, Arecaceae, Araceae, Cyclanthaceae, Mayacaceae, Pandanaceae, Bromeliaceae, Haemodoraceae, Agavaceae, Asohodelaceae, Heliconiaceae, Musaceae, Cannaceae, Maranthaceae.
- **7.8.5 Plantas arborescentes con el tronco y la corteza leñosos:** Asteliaceae, Dracaenaceae, Costaceae, Poaceae, Zingiberaceae.
- **7.9** Plantas tallos herbáceos sin corteza: Typhaceae, Cyperaceae, Poaceae, Asparagaceae, Eriocaulaceae, Juncaceae, Zingiberaceae, Commelinaceae, Costaceae, Orchidaceae, Alismataceae, Limnocharitaceae, Burmanniaceae, Iridaceae, Haemodoraceae, Pontederiaceae, Xyridaceae, Mayacaceae, Alstroemeriaceae, Amaryllidaceae, Hypoxidaceae, Bromeliaceae, Pontederiaceae, Liliaceae, Convallariaceae, Alliaceae, Hemerocallidaceae, Anthericaceae, Hyacinthaceae, Melanthiaceae. ae, Asonodelaceae, Heliconiaceae, Musaceae, Cannaceae, **arborescentes con el tronco y la corteza leñ**<br>aceae, Costaceae, Poaceae, Zingiberaceae.<br>tallos herbáceos sin corteza: Typhaceae, Commeliaceae, Consumeraceae, Alismata
- **7.10** Anote los resultados de las todas las características determinadas macroscópicamente en el Formulario Análisis Botánico.
- **7.11** Tome fotografía del(os) carácter(es) diagnóstico(s) utilizado para identificar la muestra respectiva, que no estén presentes en el Disco de fotos tomadas en campo.
- **7.12** Guarde las fotografías en I/Registro fotográfico/Fotos 2018/Número de caso.
- **7.13** Corrobore la identificación anterior con el material de consulta que se encuentran en los herbarios digitalizados, disponibles en internet, en las páginas web de Missouri Botanical Garden, Instituto Nacional de Biodiversidad, GBIF Biodiversity, USDA, Tropicos, The New York Botanical Garden, The Plant List, Smithsonian Tropical Research Institute, Data Portal entre otras.
- **7.14** Corrobore la identificación anterior (en caso de duda) con el material de consulta que se encuentran en los herbarios de nuestro país, tales como el del Museo Nacional, Universidad Nacional de Costa Rica, Universidad de Costa Rica lugares donde también se encuentran especialista de las diferentes familias de plantas que tiene nuestro país,pero esto solo cuando exista duda de su identificación taxonómica.

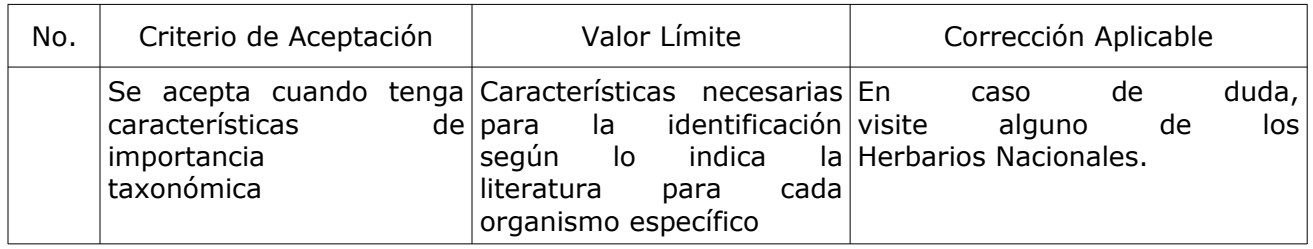

## **8 Criterios de Aceptación o Rechazo de Resultados:**

# **9 Cálculos y evaluación de la incertidumbre:**

N/A

## **10 Reporte de Análisis y Resultados:**

- **10.1** La muestra contenida en el sobre, bolsa o envoltorio, descrita en el punto xxx del presente dictamen, corresponde a un (varios) espécimen (es) de la Familia xxx, género o especie xxx.
- **10.2** Desde el punto de vista forense, con las técnicas de análisis botánico que utilizamos se cataloga la muestra contenida en el envoltorio descrito en el punto xxx del presente dictamen, como "muestra insuficiente", por lo que no se puede con ella realizar una identificación, o sea, no posee características suficientes que permitan ubicarla en su taxón. bunto de vista forense, con las técnicas de análisis botánica<br>
a muestra contenida en el envoltorio descrito en el punt<br>
como "muestra insuficiente", por lo que no se puede co<br>
cón, o sea, no posee características suficien

## **11 Medidas de Seguridad y Salud Ocupacional:**

- **11.1** Manipule con mucho cuidado (evitando los movimientos bruscos) ya que la muestra podría tener apéndices que produzcan alergias punzadas por espinas u otro malestar en la salud.
- 11.2 Utilice vestimenta cómoda y de protección como bloqueador solar, repelente (si se requiere), hidratación constante, cuando trabaje en campo, sea Bosque o Humedal.

## **12 Simbología:**

- BIO: Sección de Biología Forense
- CAL: Nomenclatura para el Aseguramiento de la Calidad
- DCF: Departamento de Ciencias Forenses
- N/A: No aplica
- PON: Procedimiento de Operación Normado
- MNA: Muestra no apta

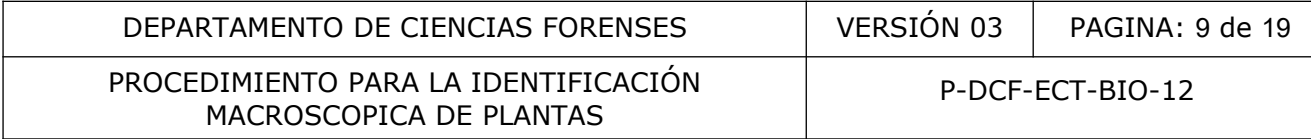

## **13 Terminología:**

**Antocarpo:** Envoltura constituída por la parte basal del perianto acrecida y persistente, que protege el fruto de las nictagináceas.

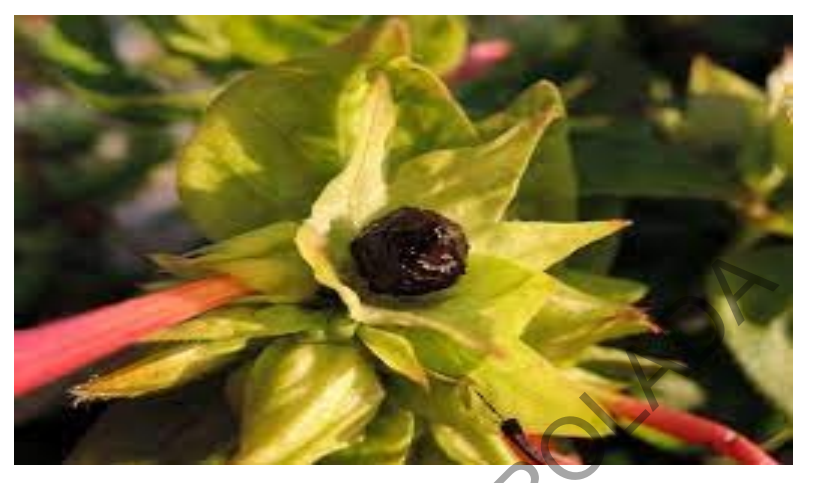

**Imagen 1.** Antocarpo protegiendo el fruto

**Aréola:** Dícese del pequeño espacio limitado por nervios anastomosados en el envés de la fronde de los helechos. Pequeña concavidad o foseta que puede presentarse en diversos órganos, como la aréola basilar, correspondiente a la huella de su inserción en el receptáculo de las cipselas de algunas asteráceas. Grupos de acículas de las cactáceas.

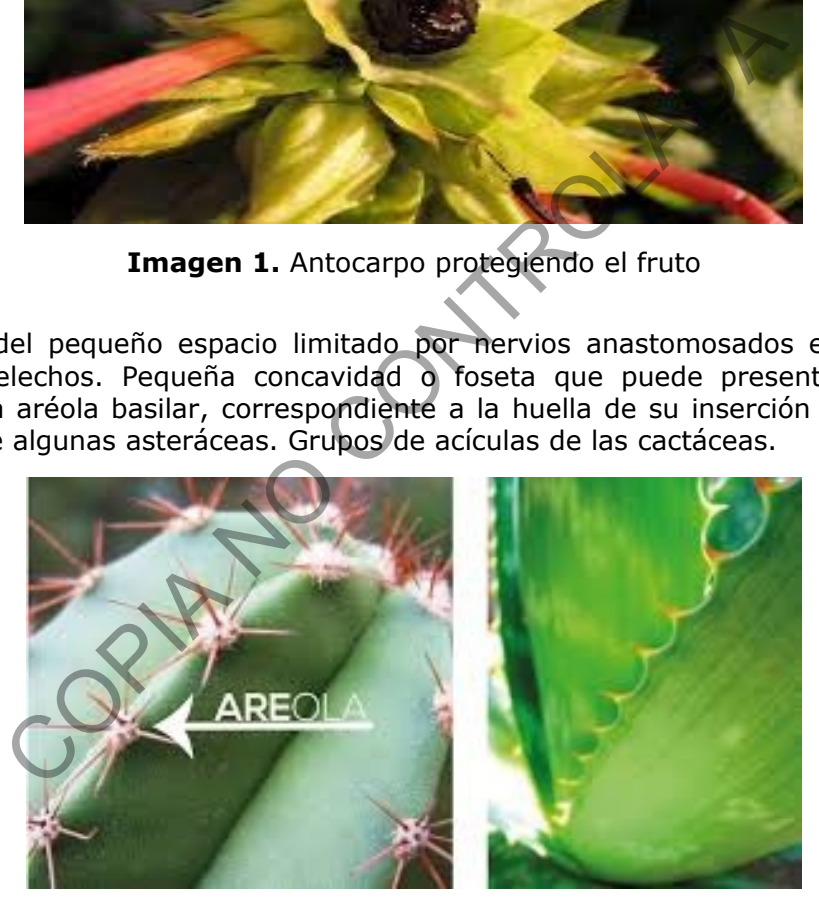

**Imagen 2.** Aréola con espina

**Clave dicotómica:** Sistema de clasificación tipo ramificada en la cual una parte siempre se divide en dos o menos que presentan elementos morfológicos excluyentes una de la otra.

**Domacio:** (Casa). Órgano especial o transformación de un órgano vegetal que facilita la vida en común a otro organismo, cuyo desenvolvimiento, en una fase importante de su vida, está ligado a la de dicho órgano, transformado o no. Pueden adoptar formas muy variadas, desde perforaciones puntuales en la lámina, hasta conspícuas cavernosidades que se forman en la misma.

P-DCF-GCG-JEF-001-R3, Versión 01 Emitido y Aprobado por Unidad de Gestión de Calidad

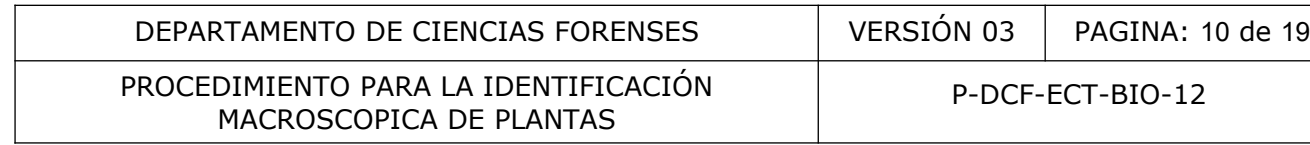

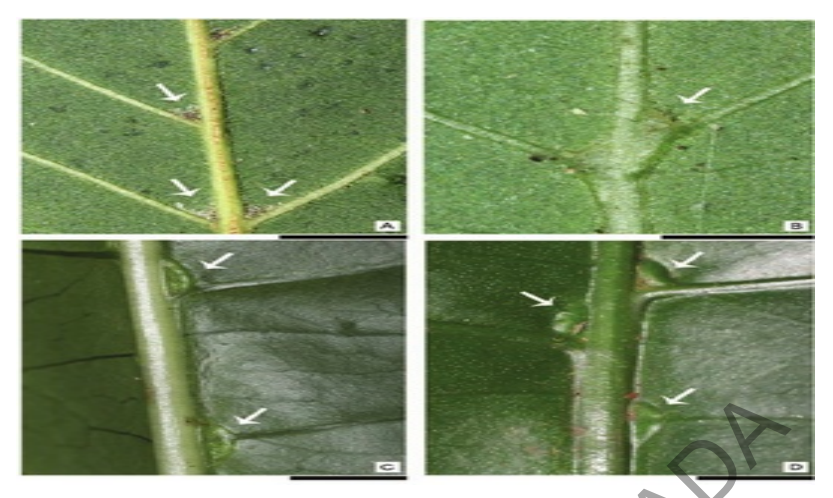

**Imagen 3.** Tipos de domacios

**Envés:** Parte inferior de la lámina foliar.

**Espinas:** Protuberancias duras y puntiagudas que se originan en la madera del tallo de origen endógeno.

**Estigma:** Porción apical de la hoja carpelar, de forma muy variada, las más de la veces provistas de células papilares, y de la cual rezuma en muchos casos un humor azucarado y víscido. El estigma es apto para retener el polen y para que germine en él. Puede corresponder al extremo de un solo carpelo, o al de varios, concrescentes, en este caso en toda su extensión. Puede formarse directamente en el ápice del ovario, y se llama estigma sésil, o lo que es más frecuente, en el extremo de un estilo más o menos desarrollado. Cuando se trata de plantas anemógamas, el estigma suele poseer dispositivos adecuados para la captura del polen, que se produce en gran cantidad, y es de granos lisos y muy ligeros; por lo regular éstos estigmas son de tipo plumoso y muy desarrollados, como en los de la familia Poaceae. En las entomógamas acostumbra ser viscoso. Los antófitos sin estigmas como las gimnospermas, se llaman astigmáticos. Imagen 3. Tipos de domacios<br>
erior de la lámina foliar.<br>
Francias duras y puntiagudas que se originan en la madera<br>
napical de la hoja carpetar, de forma muy variada, la<br>
las papilares, y de la cual rezuma en muchos casos

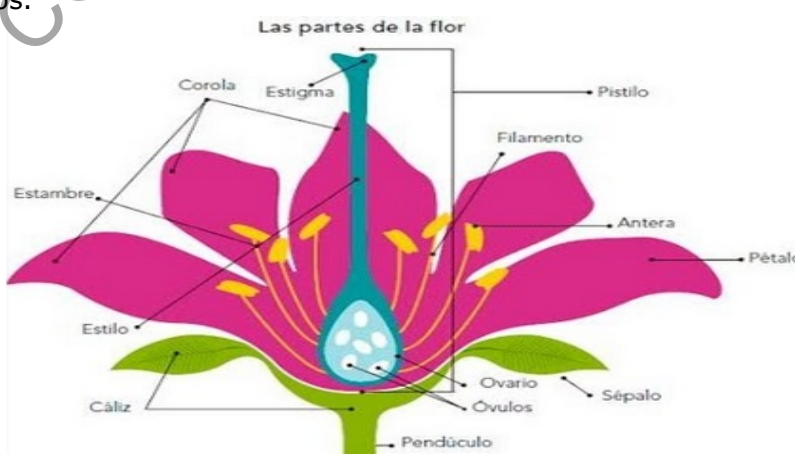

**Imagen 4.** Estigma y partes accesorias

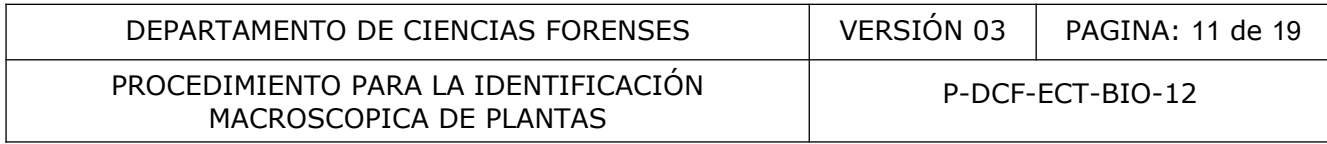

**Estípite:** Tallo largo y no ramificado de las plantas arbóreas. Dícese principalmente del tronco de las palmas, más no hay inconveniente alguno en hacer extensivo el concepto al tallo, también simple de los helechos arborescentes. Sustentáculo, generalmente rollizo y más o menos largo, de un órgano; se suele emplear así, en sentido genérico, de manera que los pedúnculos, pedicelos, escapos, carpóforos, etc., son estípetes que tienen nombre especial, debido a su función específica.

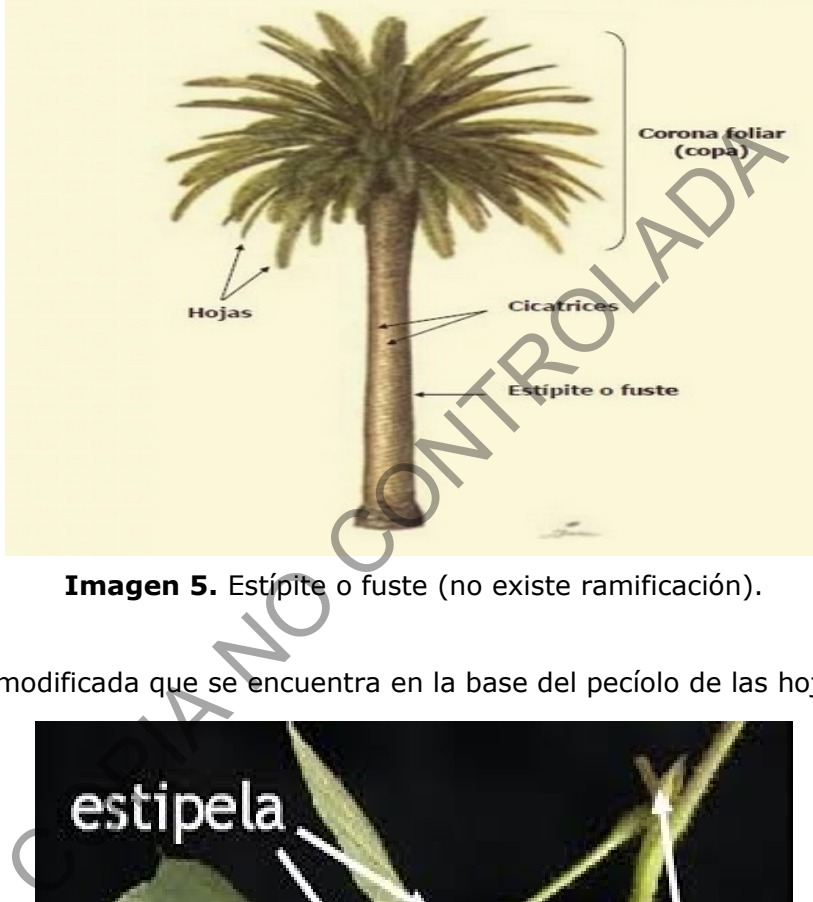

**Imagen 5.** Estípite o fuste (no existe ramificación).

**Estípulas:** Hoja modificada que se encuentra en la base del pecíolo de las hojas.

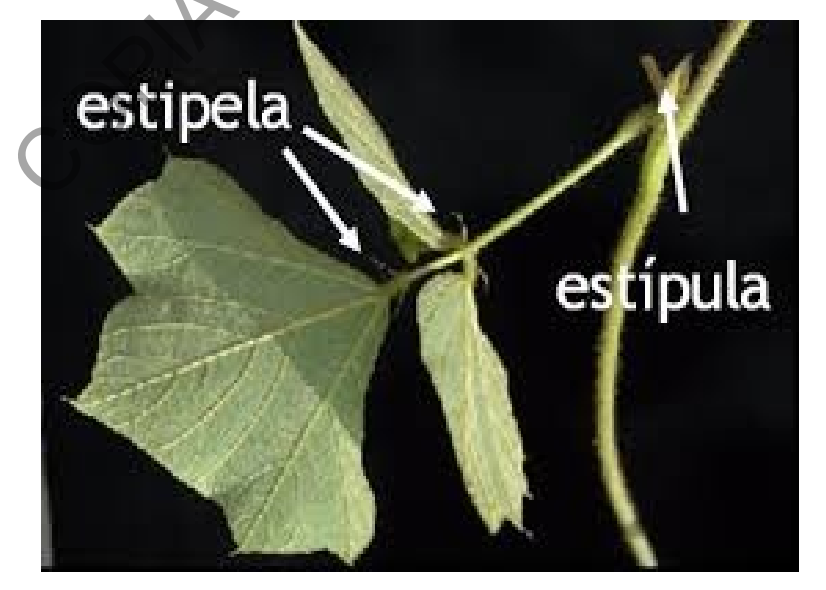

**Imagen 6.** Estípula vrs estipelas.

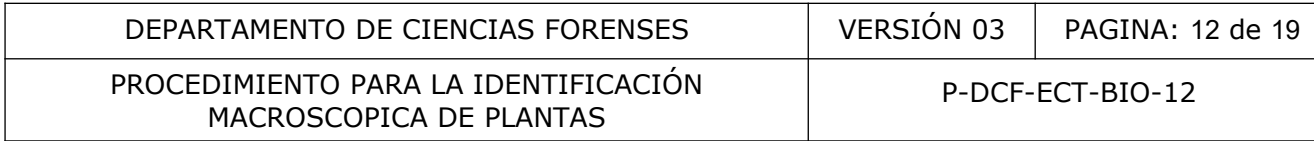

**Glándulas:** Células o conjunto de estas, capaces de acumular o expeler una secreción.

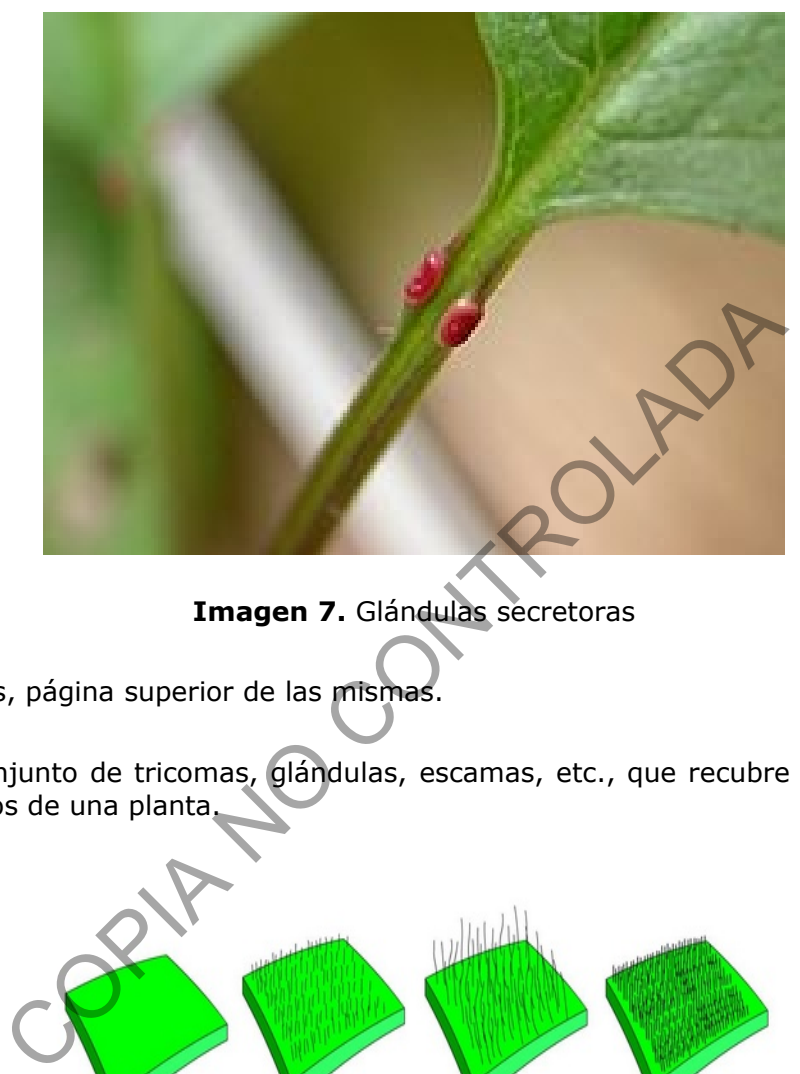

**Imagen 7.** Glándulas secretoras

**Haz:** En las hojas, página superior de las mismas.

**Indumento:** Conjunto de tricomas, glándulas, escamas, etc., que recubre la superficie de los diferentes órganos de una planta.

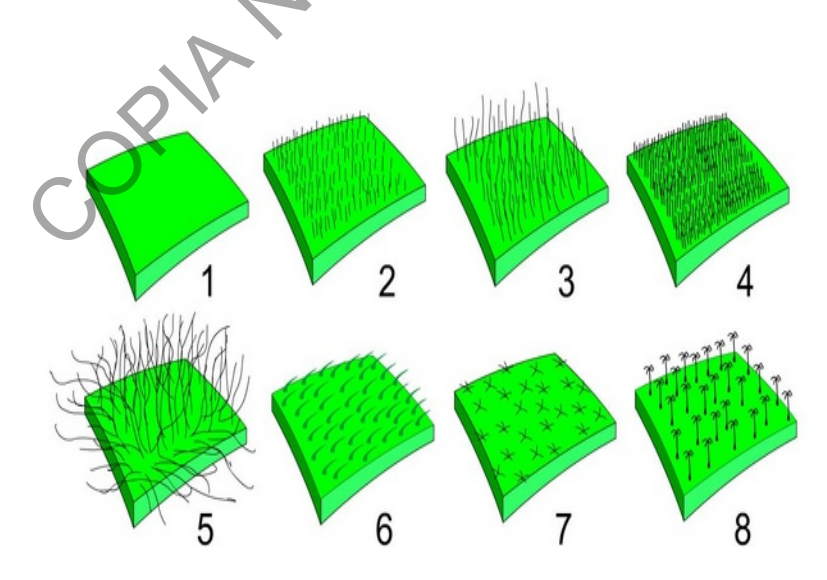

**Imagen 8.** Indumento (tipos de tricomas).

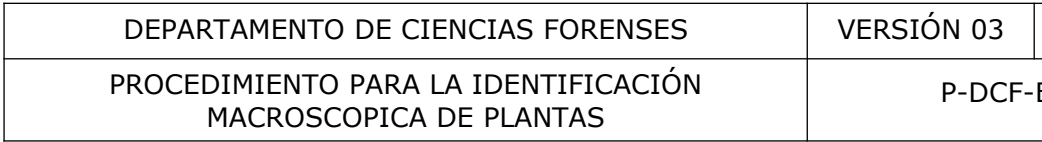

ECT-BIO-12

PAGINA: 13 de 19

**Lema:** Bráctea interna de la espiguilla de las poaceas, suele estar cubierta por una gluma y generalmente contiene un flósculo fértil o infértil, o bien estar vacía.

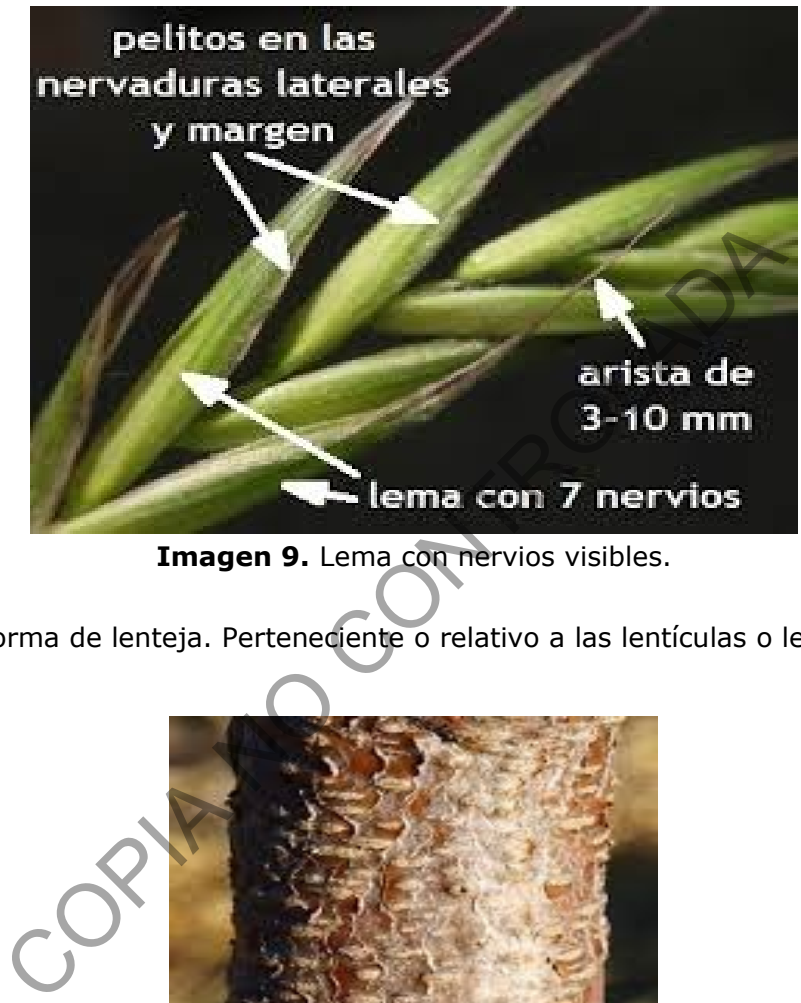

**Imagen 9.** Lema con nervios visibles.

**Lenticular:** En forma de lenteja. Perteneciente o relativo a las lentículas o lenticelas.

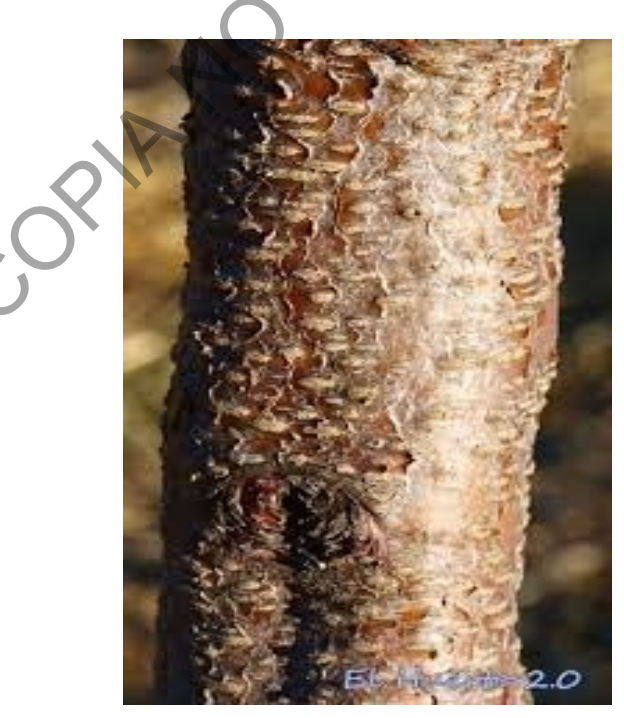

**Imagen 10.** Fuste con lenticelas.

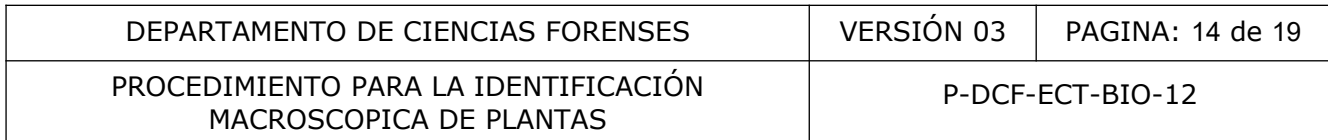

**Limbo:** (Franja o ribete). En las corolas gamopétalas, la parte libre de los pétalos, que forma como una orla en el extremo del tubo, el cencepto también se ha extendido a los cálices gamosépalos y a los perigonios gamotépalos. Aplicase también de la lámina foliar, sin contemplar el pecíolo.

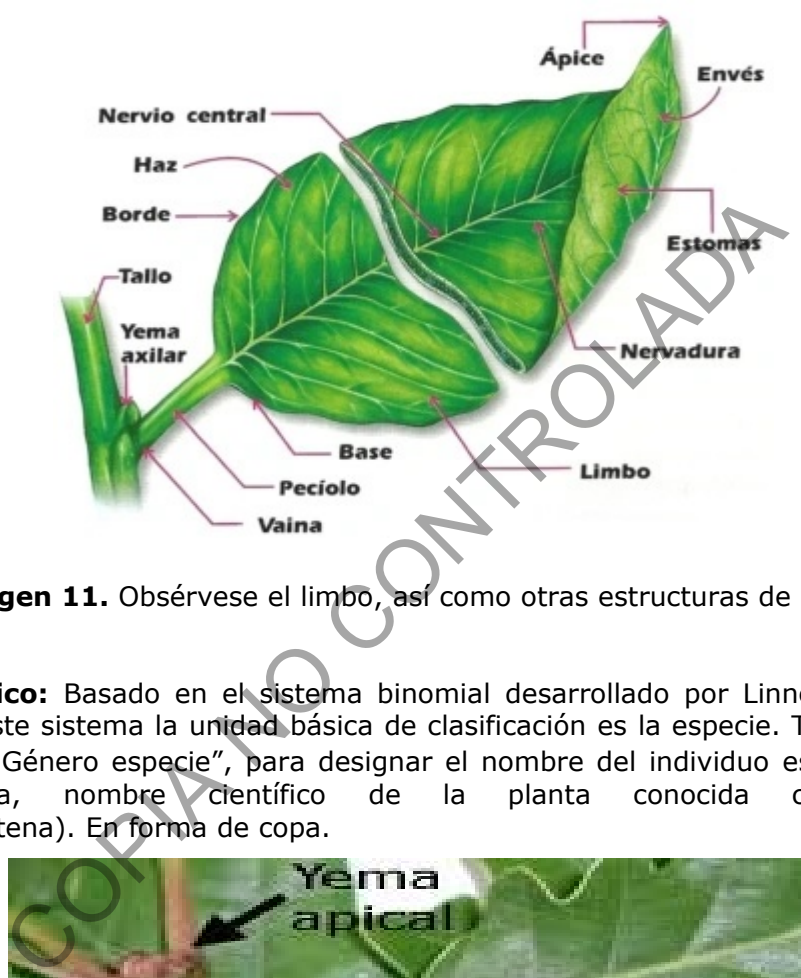

**Imagen 11.** Obsérvese el limbo, así como otras estructuras de la hoja

**Nombre científico:** Basado en el sistema binomial desarrollado por Linneo a mediados del siglo XVIII, en este sistema la unidad básica de clasificación es la especie. Término compuesto de las palabras "Género especie", para designar el nombre del individuo estudiado. Ejemplo. Cannabis sativa, nombre científico de la planta conocida como marihuana. Pateniforme: (Patena). En forma de copa.

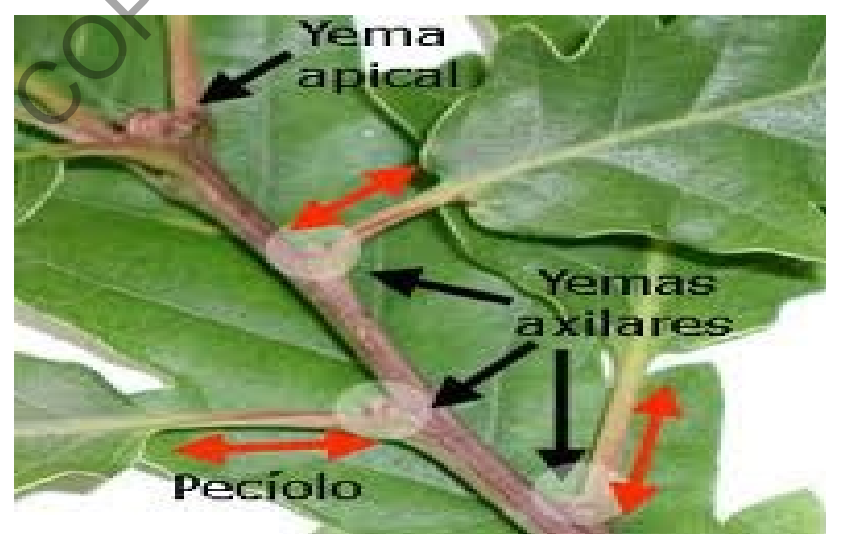

**Imagen 12.** Yema en forma de disco, escasamente convexo.

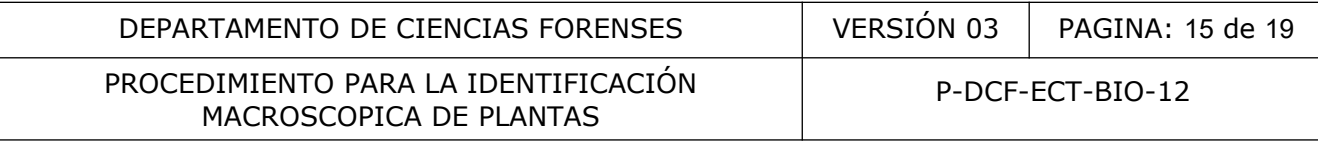

Pedículo: Aplicase a cualquier soporte en forma de cabillo, o rabillo, que no sea pedúnculo, pedicelo o pecíolo.

**Puntos traslúcidos:** Hoyuelos, punteaduras o gotitas de aceites esenciales que cubren la superficie de un órgano, generalmente visibles contra la luz.

**Taxonomía:** Es el estudio teórico de la clasificación de organismos, teniendo en cuenta sus semejanzas y diferencias.

**Tricomas:** Pelos, cualquier excrescencia epidérmica que constituya un resalto en la superficie de los órganos vegetales.

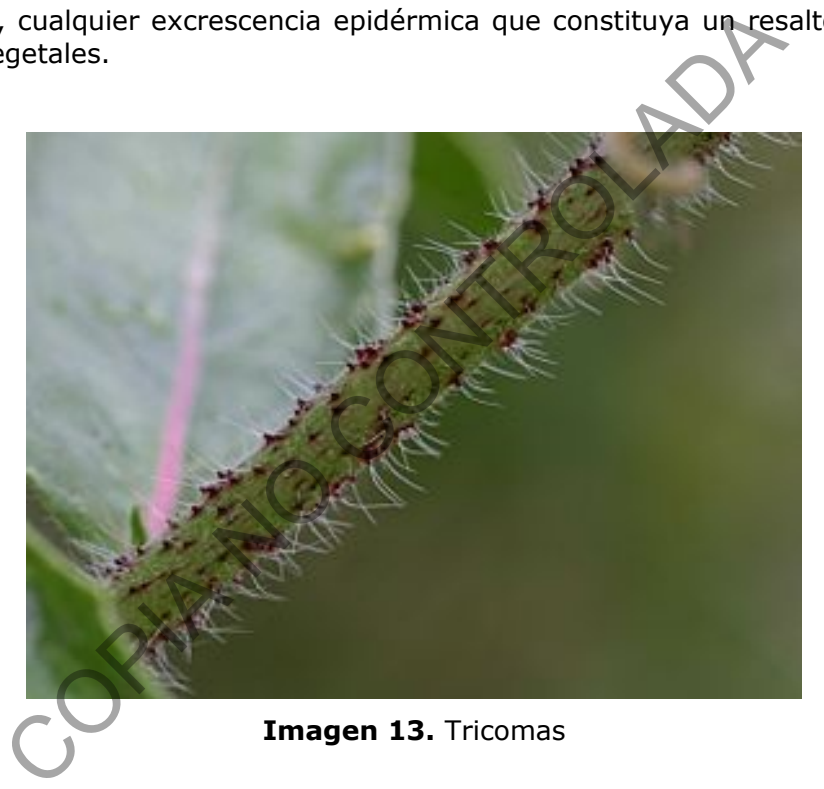

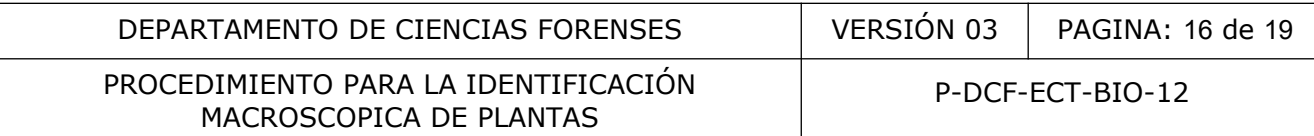

#### **14 Anexos**

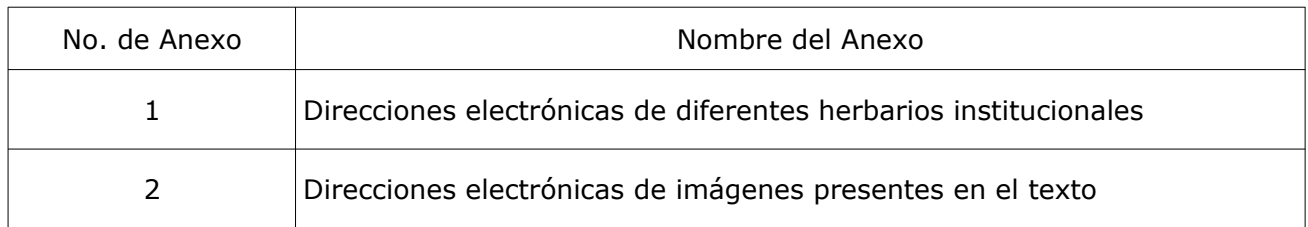

COPIA NO CONTROLADA

#### P-DCF-ECT-BIO-12

#### **ANEXO Nº 01**

#### **Direcciones electrónicas de diferentes herbarios institucionales.**

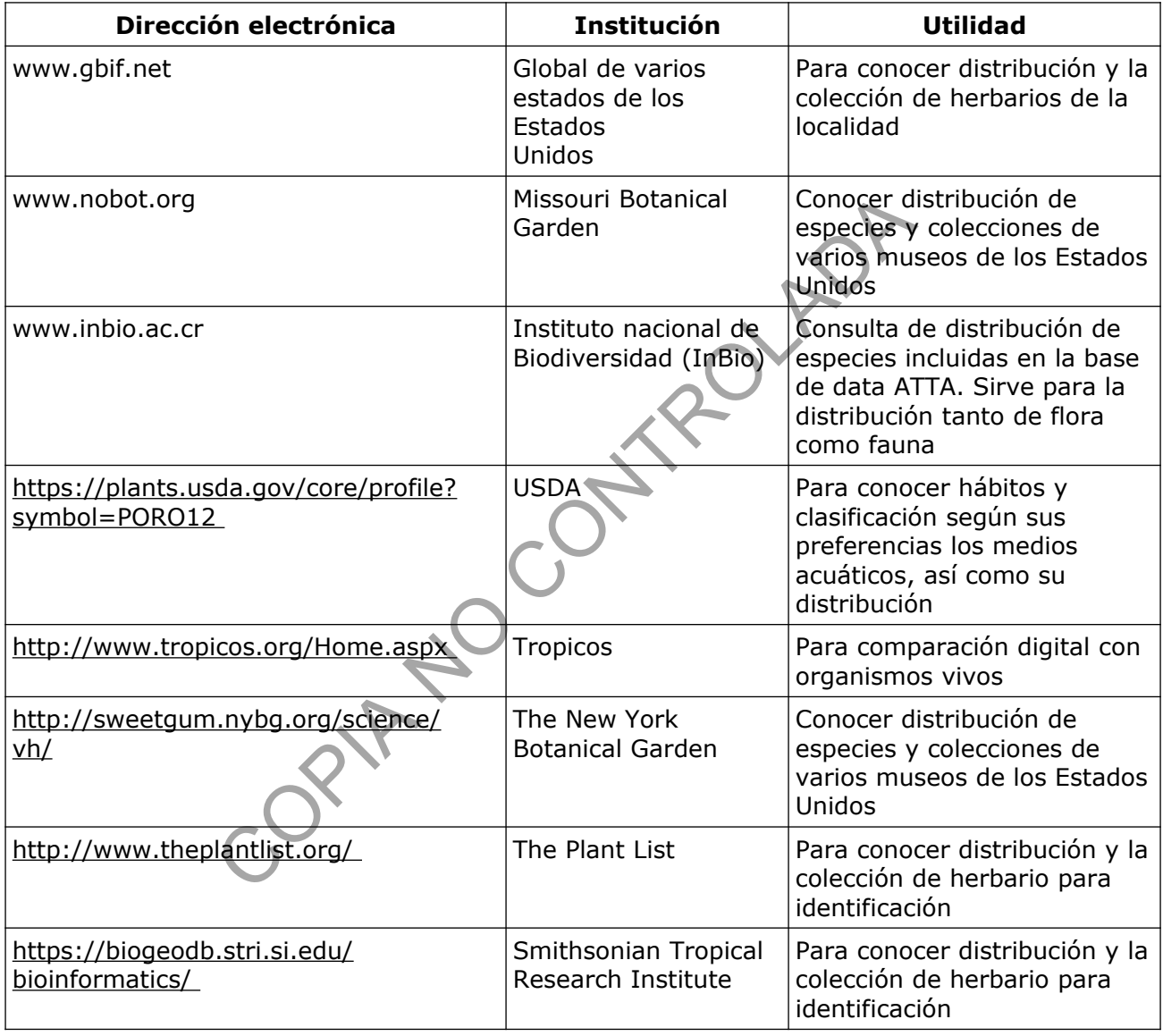

#### PROCEDIMIENTO PARA LA IDENTIFICACIÓN MACROSCOPICA DE PLANTAS

## **Anexo Nº 2 ̊**

#### **Direcciones electrónicas de imágenes**

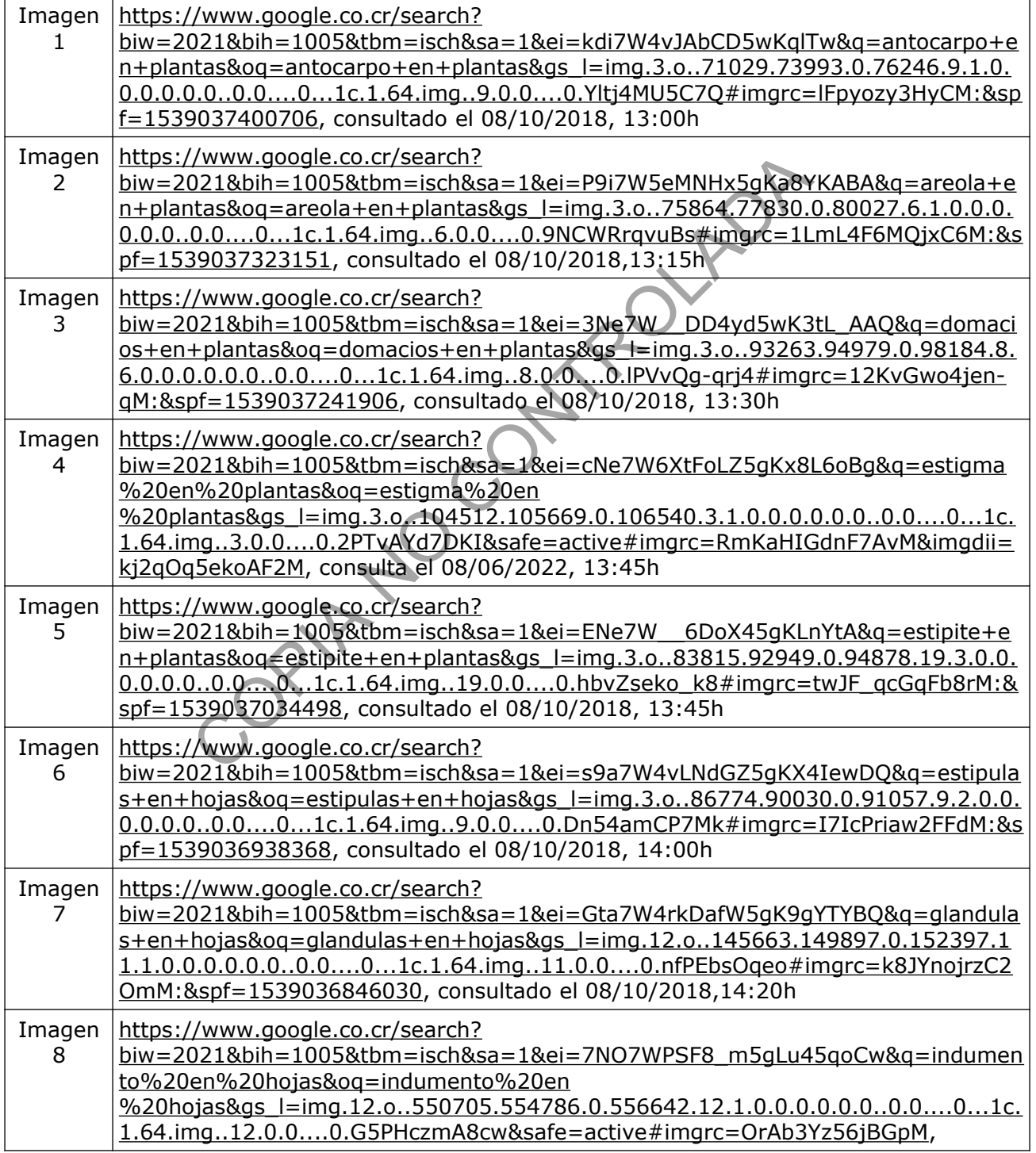

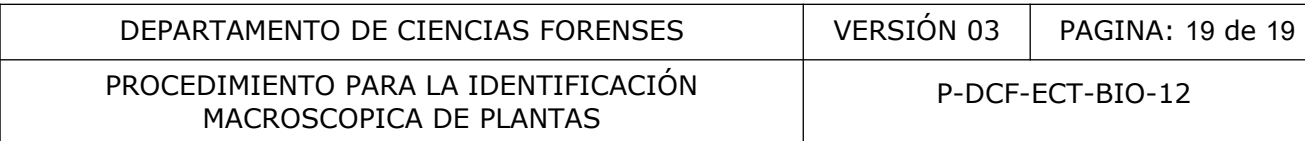

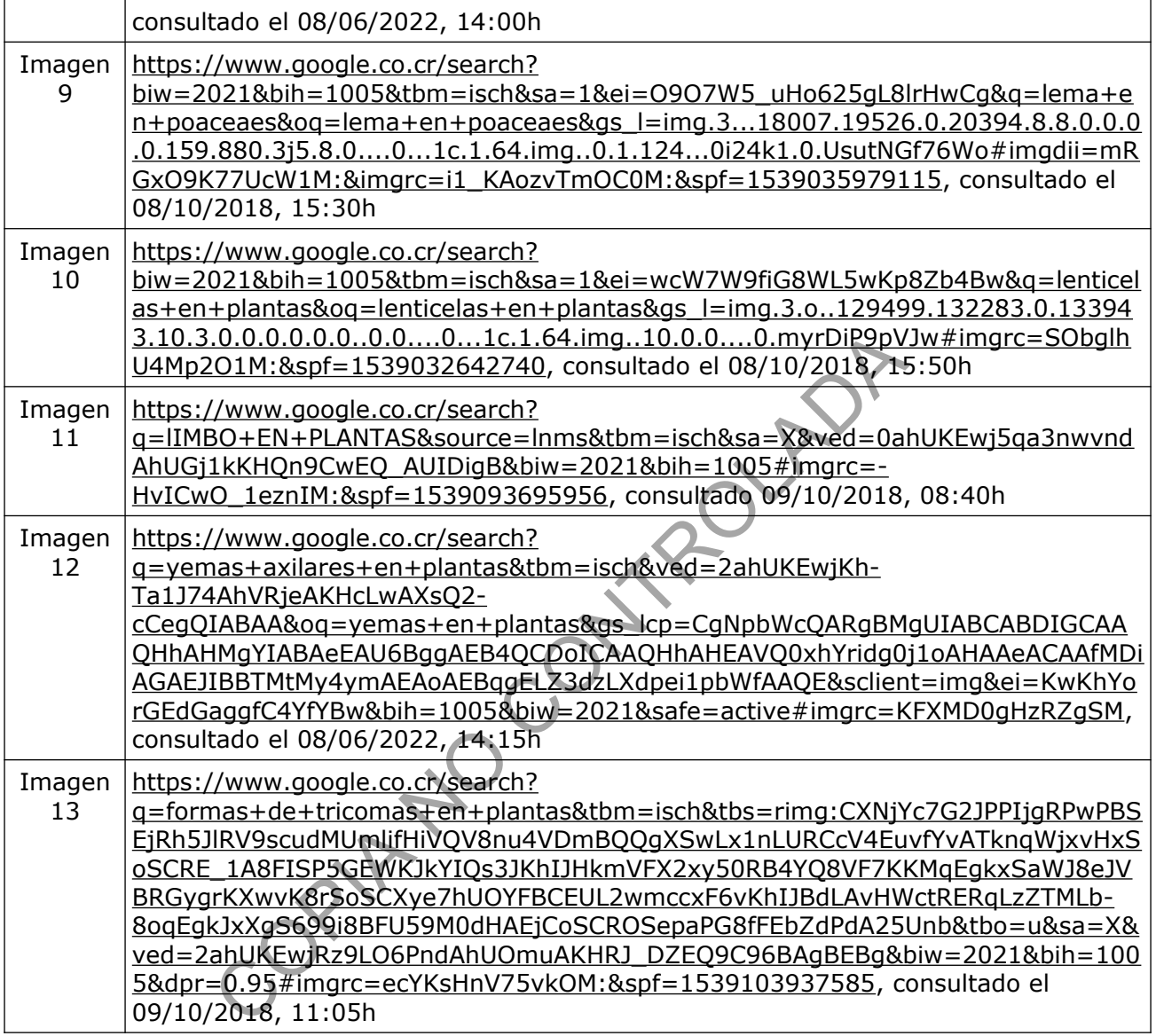